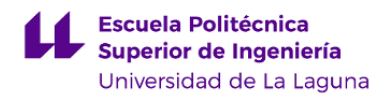

# **Escuela Politécnica Superior de Ingeniería Grado en Ingeniería Civil**

# **ADENDA A LA GUÍA DOCENTE DE LA ASIGNATURA:**

**Procedimientos de Construcción (2019 - 2020)**

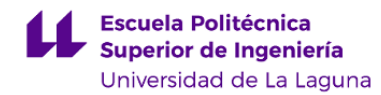

#### **1. Datos descriptivos de la asignatura**

**Asignatura: Procedimientos de Construcción Código: 339382201**

#### - Titulación: **Grado en Ingeniería Civil**

- Curso: **2**

- Duración: **Segundo cuatrimestre**

#### **3. Profesorado que imparte la asignatura**

**Profesor/a Coordinador/a: [PEDRO YANES GONZALEZ](http://www.ull.es/apps/guias/guias/view_teacher_niu/631/pfyanes/)**

- Grupo: **PA101, GTE1**

#### **General**

- Nombre: **PEDRO**
- Apellido: **YANES GONZALEZ**
- Departamento: **Técnicas y Proyectos en Ingeniería y Arquitectura**
- Área de conocimiento: **Ingeniería de la Construcción**

#### **Contacto**

- Teléfono 1: **922319885**
- Teléfono 2:
- Correo electrónico: **pfyanes@ull.es**
- Correo alternativo:
- Web: **<http://www.campusvirtual.ull.es>**

**Tutorías primer cuatrimestre:**

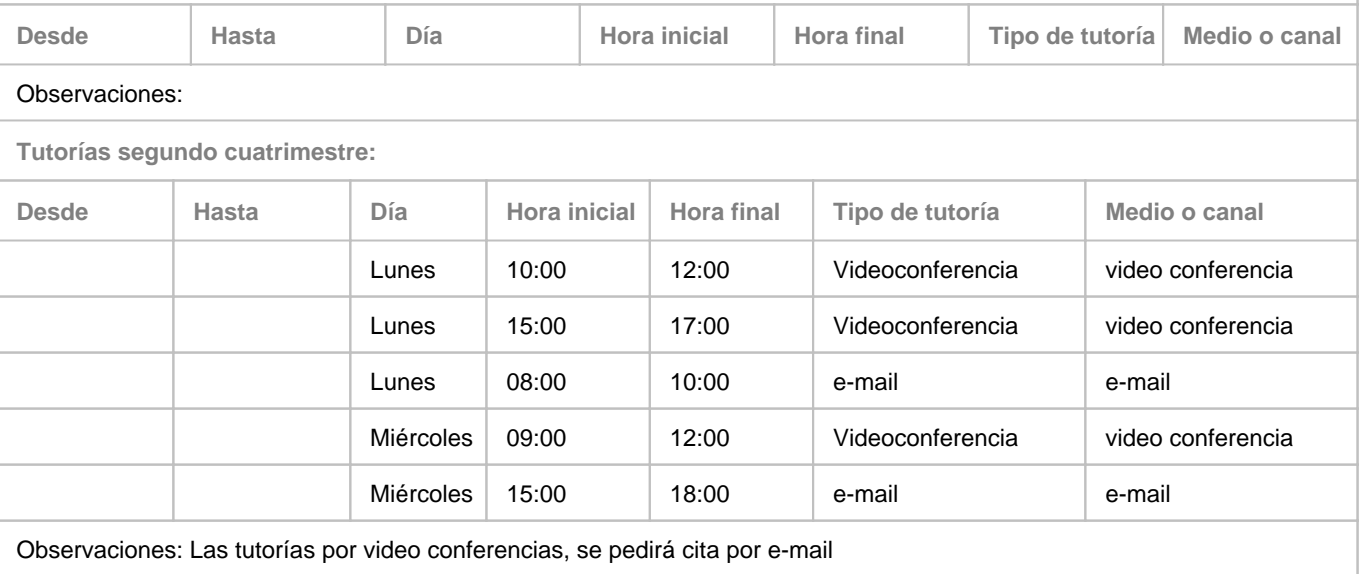

## **7. Metodología no presencial**

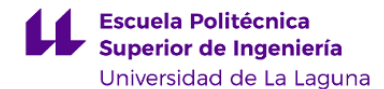

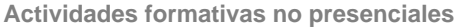

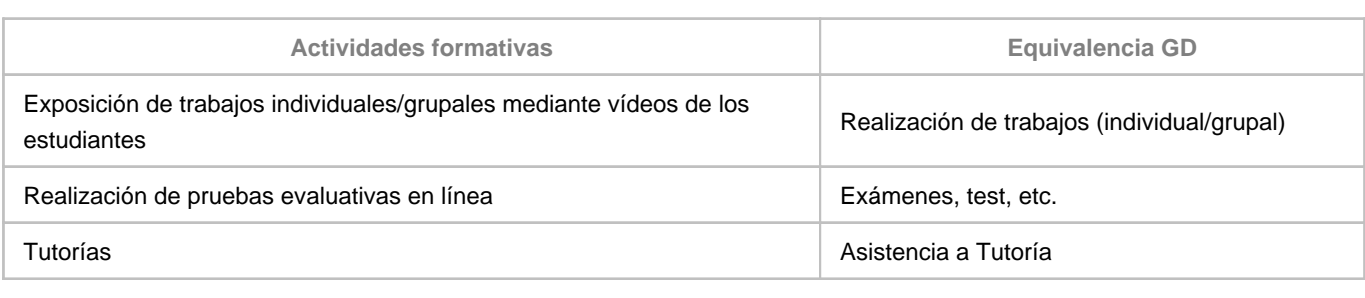

**Comentarios**

En la pagina virtual, se colgó una programación desde el martes día 17 de marzo al viernes día 22 de mayo. Los apuntes de cada tema, desarrollados y divididos por lecciones, en power point, como se imparte en clase presencial. Bibliografía complementaria de cada tema.

La Programación, es una temporalización de lo que deben estudiar por cada día de clase como si fuera presencial.

Con respecto a la evaluación continua, se realizará según la temporalización mencionada, un cuestionario para evaluar el conocimiento adquirido en cada tema.

### **9. Sistema de evaluación y calificación no presencial**

**Estrategia Evaluativa**

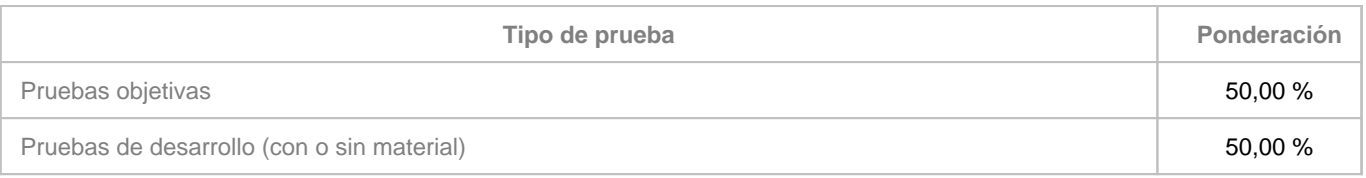

**Comentarios**

#### SISTEMA GENERAL DE EVALUACIÓN.

Se seguirán dos procedimientos.

**• Método de evaluación continuada**. (Sistema que está reflejado en la tabla).

Evaluación continuada a lo largo del cuatrimestre. Consistirá en:

- En el transcurso del cuatrimestre se prevé la realización de al menos 6 cuetionarios individuales y 1 trabajo de grupo. La calificación obtenida en los ejercicios y trabajos supondrá el 100% de la calificación final.

Y para ser calificado será necesario haber realizado y entregado, en plazo y con aprovechamiento, al menos el 75 % de los mismos.

#### **• Método de Evaluación alternativo.**

- Prueba objetiva de fundamentos y conocimientos básicos (tipo test ó preguntas cortas). 50% de la calificación final. (Cuestionario)

- Prueba objetiva de competencias complejas aplicadas. 50% de la calificación final. (Control por vídeo cámara) Para aprobar la asignatura, es necesario superar cada una de las pruebas mencionadas anteriormente.

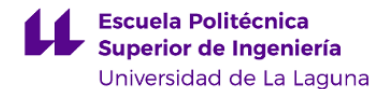

El sistema de calificaciones se expresará mediante calificación numérica de acuerdo con lo establecido en el Art. 5 del Real Decreto 1125/2003, de 5 de septiembre, por el que se establece el sistema europeo de créditos y el sistema de calificaciones en las titulaciones universitarias de carácter oficial y con validez en todo el territorio nacional.

En las pruebas objetivas, para obtener la nota final del examen sin ponderar, las respuestas incorrectas restarán en puntos la mitad de su valor.Normas del examen final escrito

• 15 minutos antes de empezar el examen quienes vayan a presentarse deberán estar conectados en la Sala de Vídeoconferencia de la asignatura [\(https://meet.google.com/sem-gnmd-omq\)](https://meet.google.com/sem-gnmd-omq), y tener en todo momento su cámara activa para facilitar el control de la autoría del examen por el profesor de la asignatura en cada una de las partes en que se divida el examen.

• Los estudiantes deberán disponer de un documento acreditativo de su identidad (DNI o tarjeta universitaria), y deberán mostrarlo a la cámara para ser identificados a medida que se les vaya citando.

• La sesión de examen se grabará, y se guardará una copia de la misma para documentar posibles contingencias.

• El estudiante deberá mantenerse visible y no podrá abandonar en ningún momento su puesto durante cada una de las partes en que se divida el examen.

• El estudiante responderá las preguntas y resolverá cada uno de los problemas en papel. Una vez termine de responder, deberá reflejar las conclusiones y resultados finales en el espacio editable para texto de la pregunta del examen.

• Terminado el examen, indicará al profesor que va a entregarlo y mostrará a su cámara las hojas donde ha realizado el examen (únicamente se corregirá lo que se ha mostrado a la cámara y ha quedado grabado en la sala de videoconferencia).

• Una vez mostrado a cámara el examen, deberá subir al aula virtual imagen escaneada o fotográfica de buena calidad de su ejercicio, así como los archivos que se generen con los cálculos (código fuente, hojas Excel, archivos de Mathcad o de programas de cálculo,…) que se hayan realizado para resolverlo si fuese el caso.

• En caso de detectar algún intento de fraude, el profesor avisará al estudiante y dará por finalizado su examen, asignándole una calificación de NO PRESENTADO.